## **Title of Skill Course: [Digital Matte Painter](http://vfxvancouver.com/job/method-studios-vancouver-array-digital-matte-painter-dmp-2/)**

- 1. Sector: Media and entertainment
- 2. Subject: Animation Science
- 3. Year of implementation: 2022

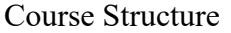

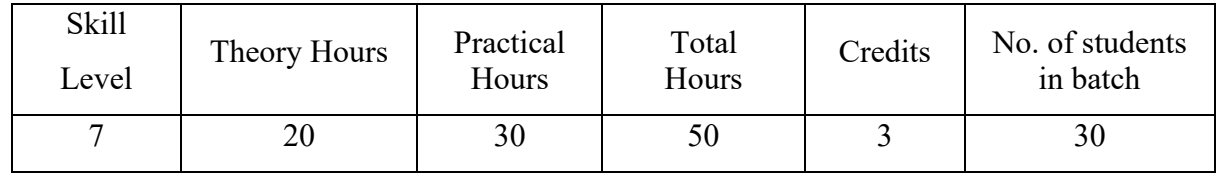

## **Course Objectives:**

- 1. Students learn & to get into the VFX industry as a Matte Painter.
- 2. Students learn & to create a photo-real artwork in Photoshop.
- 3. Students to learn how to improve various image grading.
- 4. A matte painting is a painted representation of a landscape, set, or distant location that allows filmmakers to create the illusion of an environment that is not present at the filming location.
- 5. Use materials, tools and processes from a variety of media (printmaking, painting, sculpture, ceramic, photography)

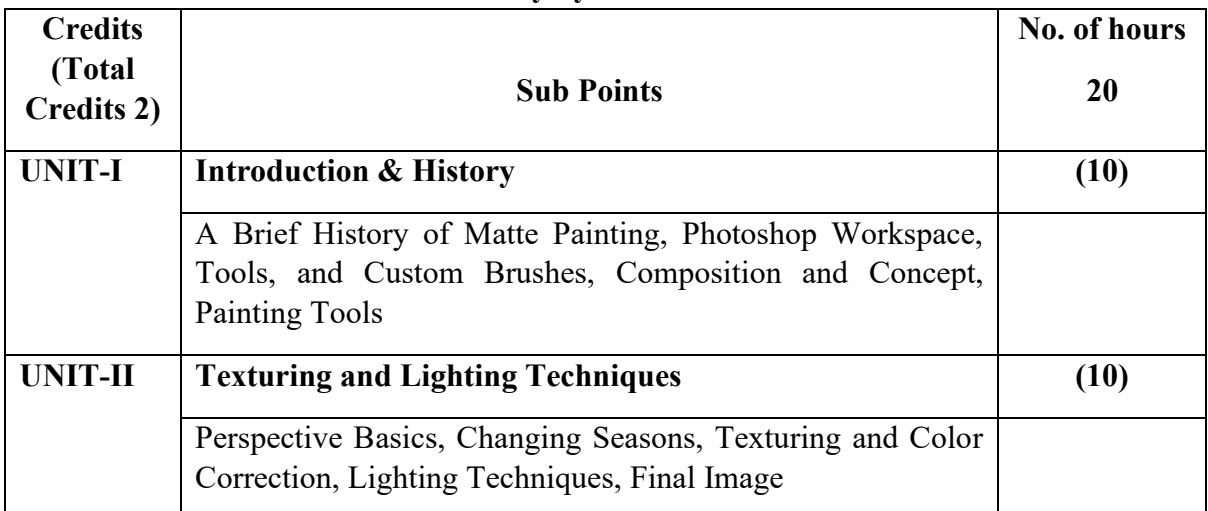

#### **Theory Syllabus**

#### **Reference Books:**

- 1. ZBrush Characters and Creatures : by Kurt Papstein ,Mariano Steiner
- 2. Beginner's Guide to ZBrush 3dtotal Publishing
- 3. ZBrush Digital Sculpting Human Anatomy: Scott Spencer
- 4. ZBrush Character Sculpting : Rafael Grassetti

# **Practical Syllabus**

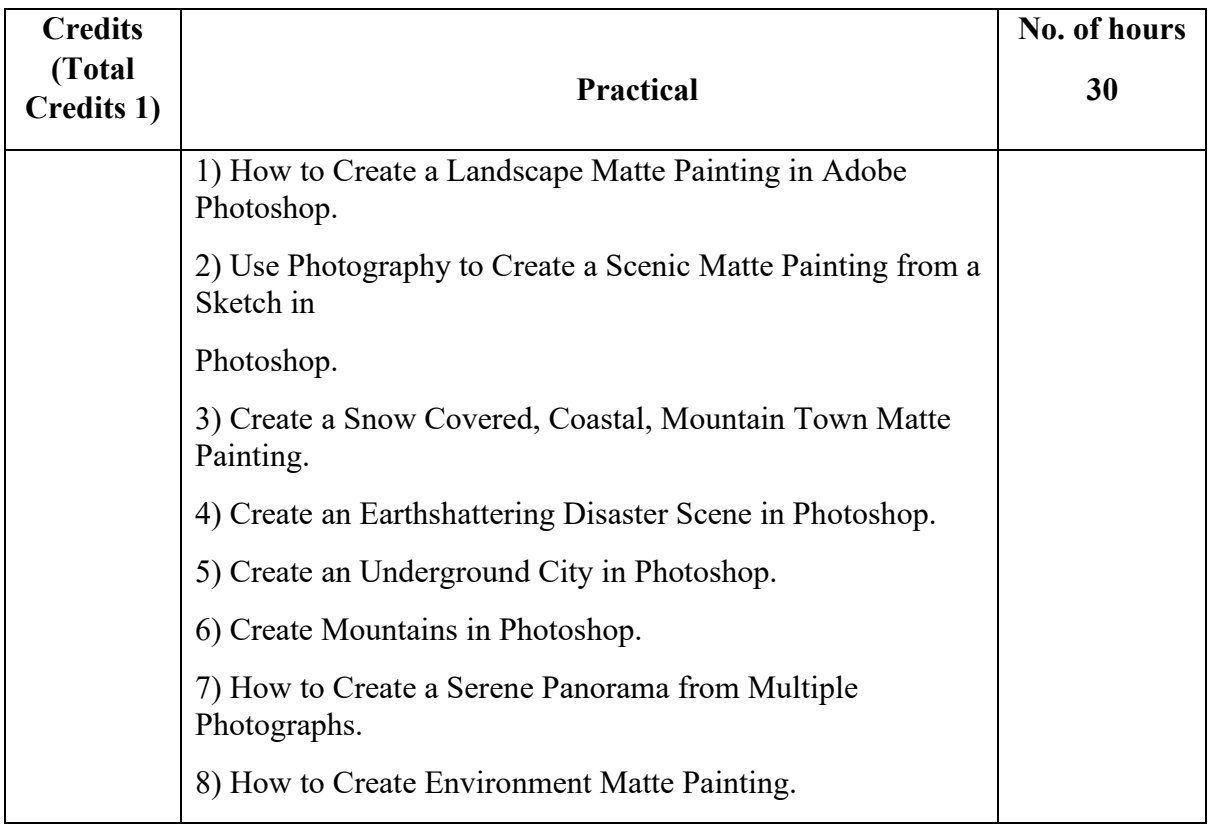

## **Course Outcomes:**

1. Student will understand the history of Matte Painting & also types of of Matte Painting principles.

2. Students will exhibit fundamental knowledge and skills in basic tools in Adobe photoshop.

3. Students will strengthen perceptive types in Adobe photoshop.

4. Use various retouching and repairing techniques to correct images.

5. To create Matte Painting use to various Adobe photoshop tools, brushes tools, Texturing & Lighting Techniques etc.

## **BOS Sub Committee:**

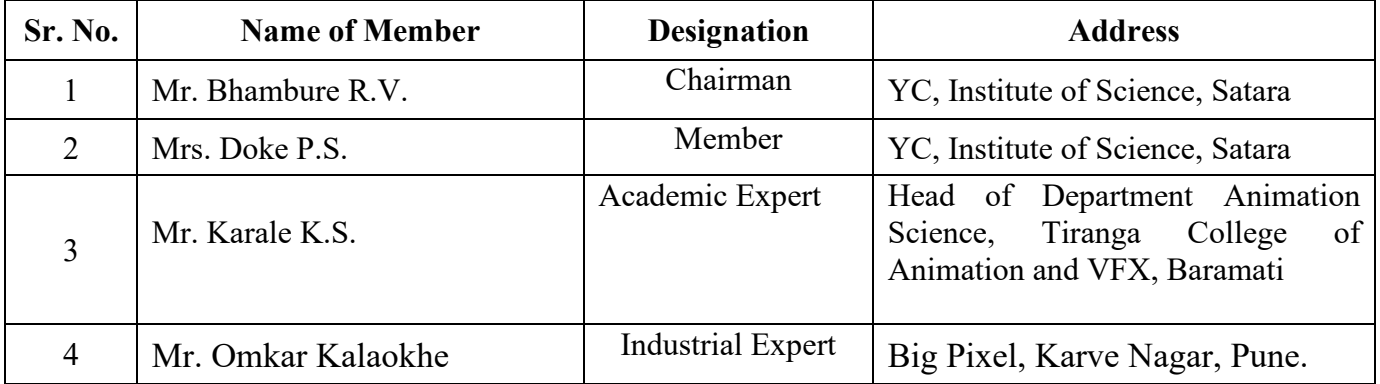